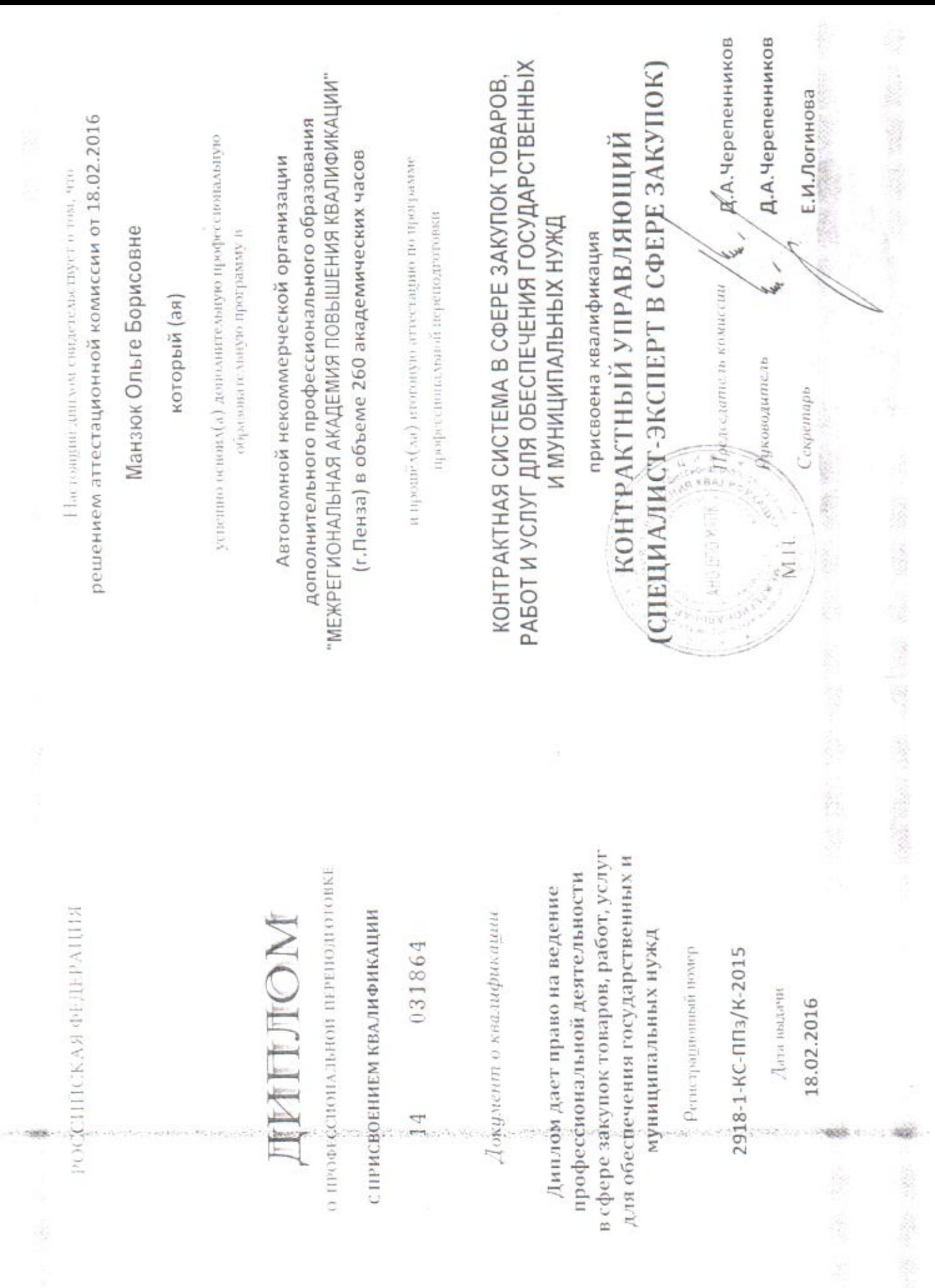

 $\frac{\partial \mathcal{L}}{\partial \mathcal{L}}$ 

 $\bar{\alpha}$